## **\* MANUAL OF USE OF THE VOIP PHONE SNOM 300**

## **Snom 300 synthetic manual**

For information or assistance please contact us at [voip-support@unipa.it](mailto:voip-support@unipa.it)

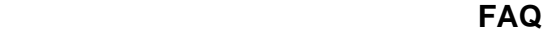

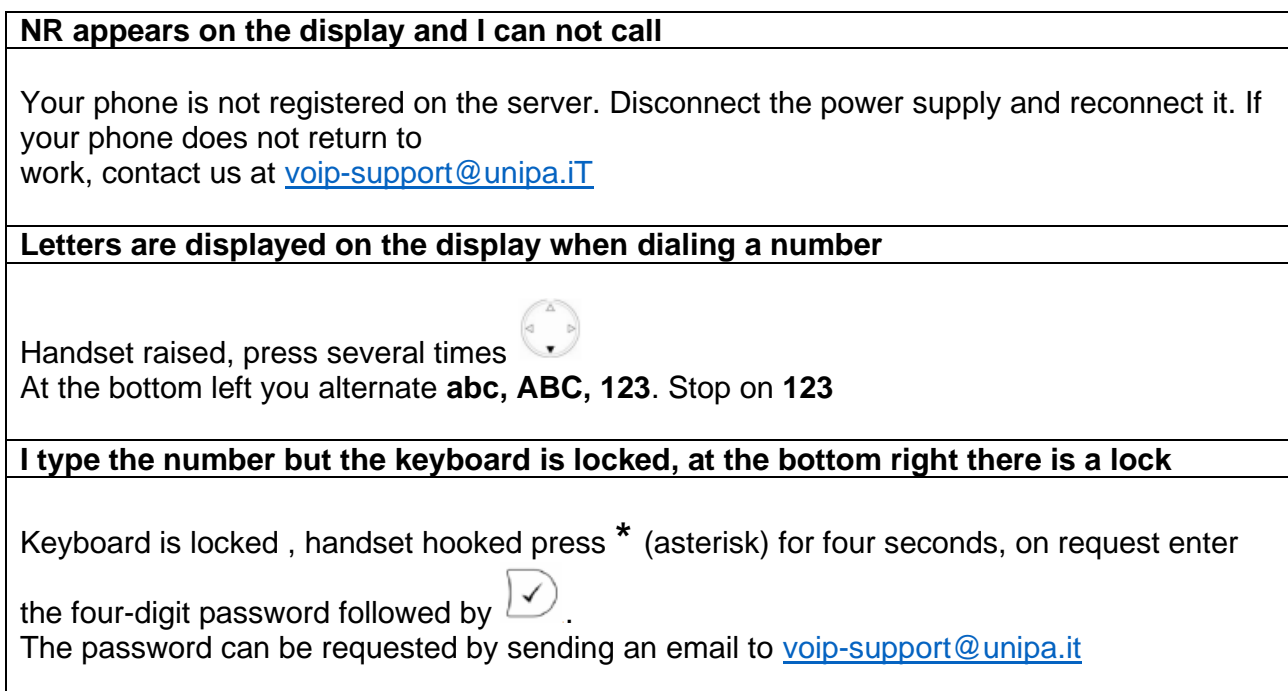

## **FUNCTIONS**

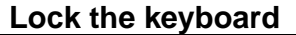

Handset hooked, press **\*** (asterisk) for four seconds, a padlock will appear on the bottom right display

## **Unlock the keyboard**

Handset hooked, press **\*** (asterisk) for four seconds, on request enter the password of four

numbers followed by  $\boxed{\checkmark}$ . The password can be requested by sending an email to [voip-support@unipa.it](mailto:voip-support@unipa.it)

**Lost/incoming/outgoing call list**

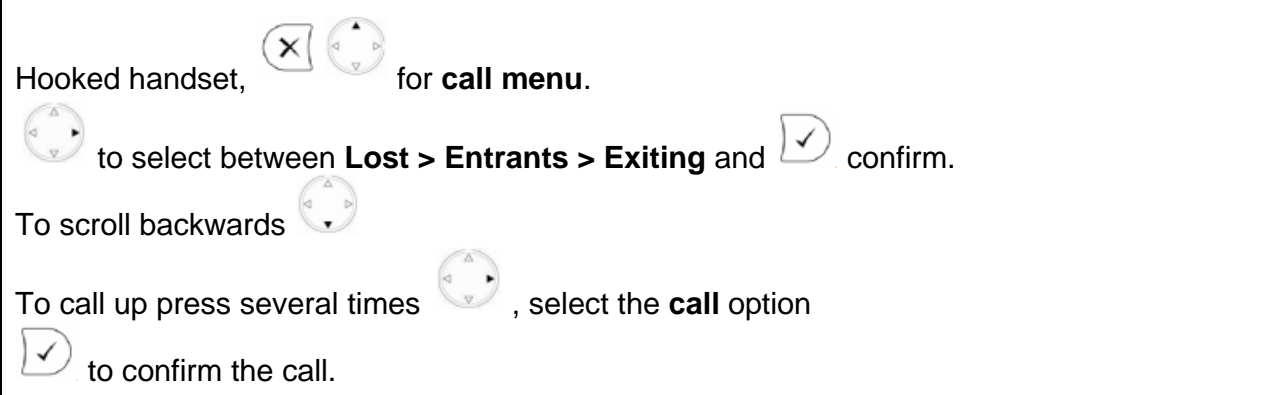

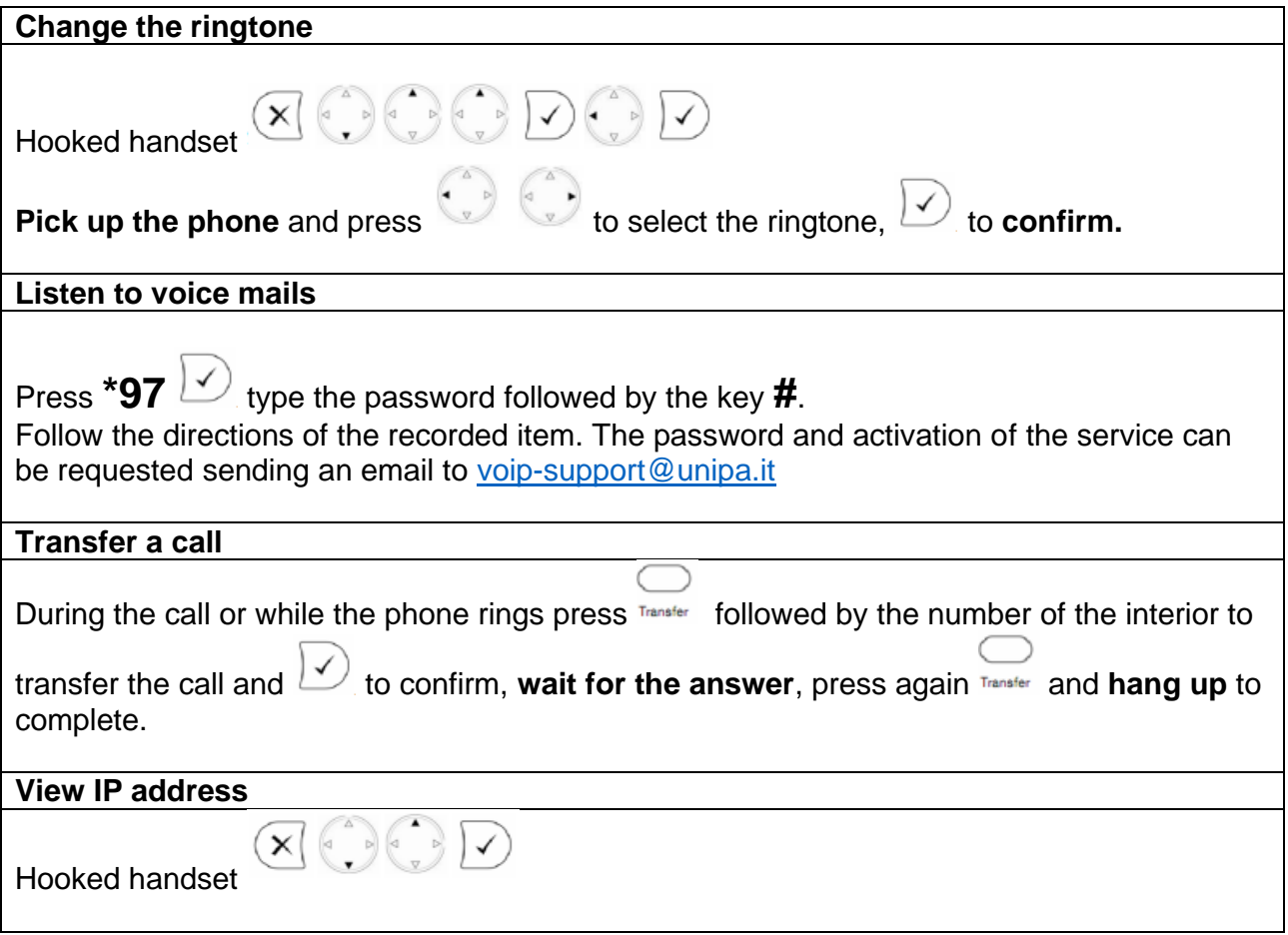